Any's.

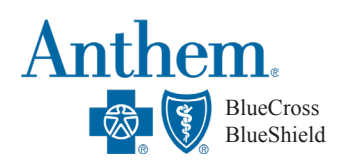

# PARA ENCONTRAR PROVEEDORES MÉDICOS

### **Cómo encontrar proveedores o verificar que sus proveedores actuales estan dentro de la red**

Una vez que esté inscrito en Anthem, puede registrarse en el portal para miembros en www.anthem.com/ca para acceder el directorio de proveedores. Necesitará su número de identificación de Anthem para registrarse. También puede acceder a la lista de proveedores como invitado (sin completar el registro) siguiendo los pasos a continuación:

1. Visite www.anthem.com/ca

7. Seleccione criterios de Proveedor

- 2. Seleccione Encontrar Cuidado Médico en la parte superior derecha de la página de inicío
- 3. Asegúrese de que la opción Invitados esté seleccionada
- 4. Haga las siguientes selecciones en los siguientes menús desplegables (que se muestran en las capturas de pantalla a continuación)

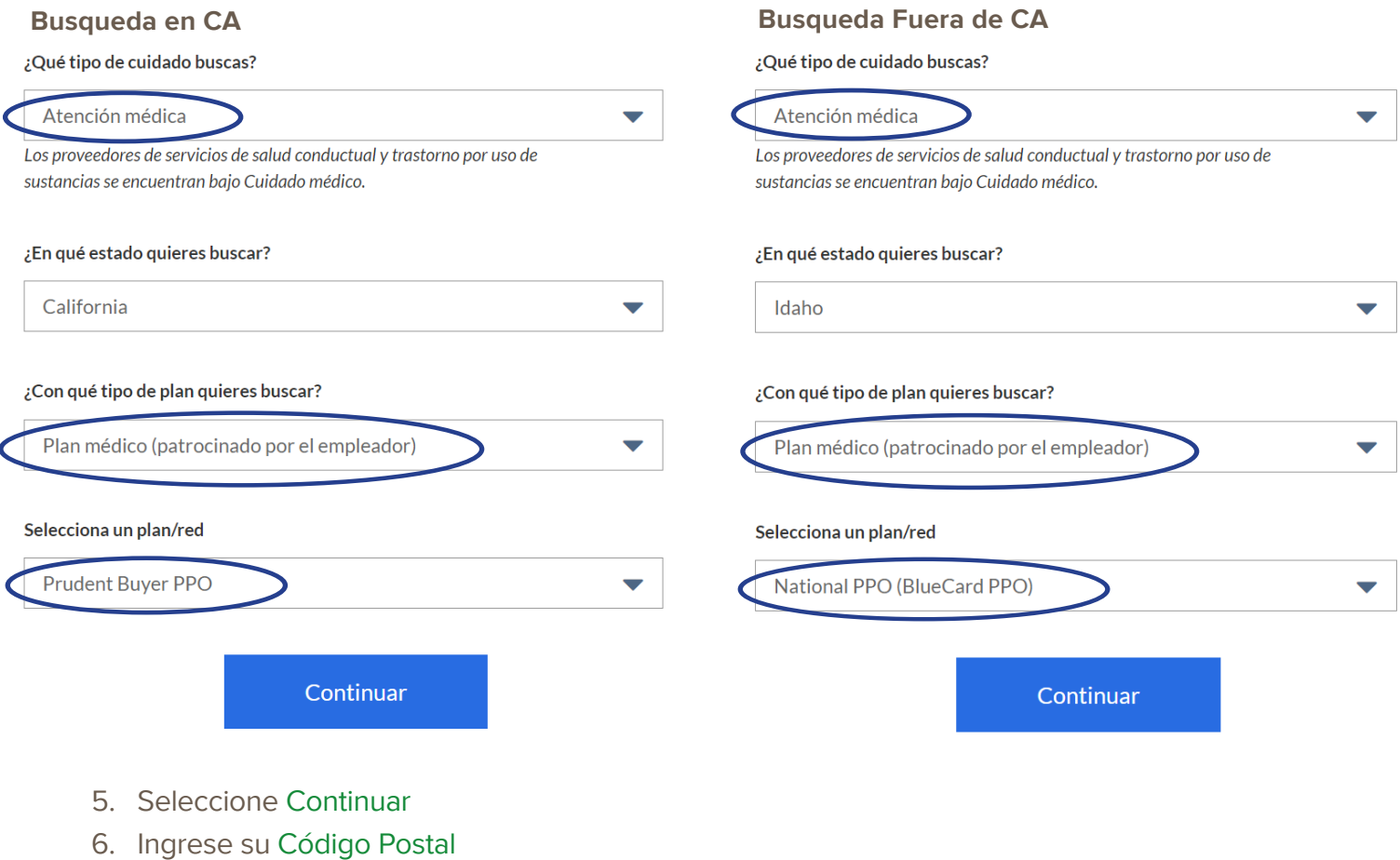

# PARA ENCONTRAR PROVEEDORES DENTALES Y DE LA VISIÓN

## **Anthem Dental Complete**

Siga los pasos 1 a 4 en la página 1. La red dental en todos los estados es Dental Complete. Luego:

- 1. Haga las selecciones que se muestran a la derecha y seleccione Continuar.
- 2. Ingrese su Código Postal
- 3. Seleccione criterios de Proveedor

#### ¿Qué tipo de cuidado buscas?

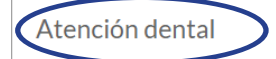

Los proveedores de servicios de salud conductual y trastorno por uso de sustancias se encuentran bajo Cuidado médico.

#### ¿En qué estado quieres buscar?

Oregon

#### ¿Con qué tipo de plan quieres buscar?

Cuidado dental

#### Selecciona un plan/red

**Dental Complete** 

Continuar

### **Anthem Blue View Vision**

Siga los pasos 1 a 4 en la página 1. La red del plan de visión en todos los estados es Blue View Vision. Luego

- 1. Haga las selecciones que se muestran a la derecha y seleccione Continuar.
- 2. Ingrese su Código Postal
- 3. Seleccione criterios de Proveedor

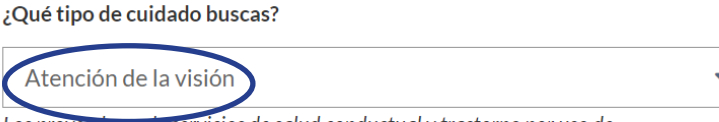

Los proveedores de servicios de salud conductual y trastorno por uso de sustancias se encuentran bajo Cuidado médico.

#### ¿En qué estado quieres buscar?

**New York** 

#### ¿Con qué tipo de plan quieres buscar?

Cuidado de la visión

#### Selecciona un plan/red

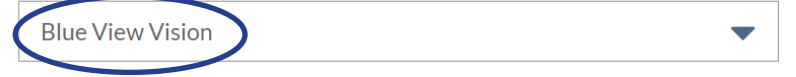

Continuar